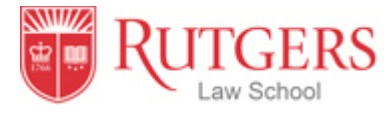

# **Information Technology on Boarding at Rutgers Law School**

**Students entering Rutgers Law School in the 2023-24 academic year should have a laptop computer**. All law students are required to have laptops for communications and for taking examinations. If you do not already have one, we urge you to consider purchasing a laptop that meets the Law School criteria before you start school.

We will not mandate a particular make or model laptop, but we will require that the laptop you use for law school exams meet certain minimum standards. First, it must have wireless (at least 802.11b) capability, in good working order. Second, it must run on Windows 10®, Windows 11® or MacOS 10.15.7® or higher. Third, minimum Intel CPU is i5 or Apple M1, minimum hard drive capacity is 256 Gb and minimum memory capacity is 8Gb. Fourth, other non-Windows/Apple computers such as Linux and ChromeBook devices, are not allowed. Finally, it must have a removable media drive or USB memory stick drive. Smart pads and readers are not acceptable alternatives for exam taking.

# **Create Your NetID**

Students are assigned a Rutgers unique identifier known as the NetID, comprised of initials and a unique number (e.g. jqs23). In order to access many of the electronic services available to you at Rutgers, you need to activate your Rutgers NetID. You may activate your account via the Internet, use this link https://netid.rutgers.edu/activateNetId.htm. You should identify yourself as a "Student" when asked to choose an account type. Anyone new to Rutgers should select "New Student."

If you are having difficulty with your NetID, please contact: Newark OIT Helpdesk: (973) 353-5083 or help@newark.rutgers.edu Camden OIT Helpdesk: (856) 225-6274 or help@camden.rutgers.edu.

# **Create Your University Email Account**

Each Rutgers student receives a University email account. The Law School relies on e-mail as the most efficient means of communication with students. Incoming students who have paid their deposit will, over the course of the summer, be able to create their own accounts on ScarletApps, including ScarletMail. Once you have activated your NetID, you can activate your ScarletApp at https://it.rutgers.edu/scarletapps/

**If you are purchasing a new laptop** (and most incoming students choose to do so), several models are available from our partner vendors at educational discounts. To configure a computer that will meet your needs, go to https://kiteandkey.rutgers.edu/

# **Software**

Note: In order to access University software listed below, you need to activate your NetID first.

You may choose to purchase various Microsoft® software upgrades through the University's software portal at https://software.rutgers.edu/. There is a license fee.

- The University offers Adobe Create Suite which includes Adobe Acrobat, Photoshop, Premiere Pro etc. https://it.rutgers.edu/adobe/adobe-creative-cloud-for-students/
- The University offers ScarletApps which includes the core Google hosted applications such as Gmail (ScarletMail), Docs, Calendar, Video and Sites. Unlike Google apps' regular version, this business version provides bigger storage and privacy. It is free but needs to be activated at http://scarletmail.rutgers.edu/

The University also provides free access to custom virus prevention software at: https://it.rutgers.ed/antivirus-software/personal-antivirus-software/

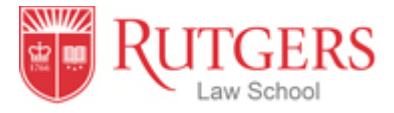

#### **Computer Labs**

There are eleven computer labs on the Newark Campus. For location and service hours, please visit: https://mytech.newark.rutgers.edu/STC.

The primary computer lab on the Camden Campus is in the Robeson Library. For location and service hours, please visit: https://it.rutgers.edu/camden/computer-lab/

#### **Networking at the Law School**

The Law School provides connectivity to Rutgers' Networks and systems and the Internet through two types of local area networks (LANs): 10Mb/100Mb/1Gb Ethernet and Wireless Ethernet. In order to connect your laptop to the internet from the Law School, your laptop must have at least **802.11b wireless capability**. Most new laptops are configured with this interface type already built in. If your existing laptop does not have such capability, wireless USB devices are generally available to fit most new and many older models.

Complete information and configuration instructions may be found here: http://ruwireless.rutgers.edu/

### **Printing**

Students can use the printers in the computer labs or at locations around campus to print out b/w or color copies. For more information, visit https://it.rutgers.edu/print-management/.

### **General Computer Questions**

Students should reach out to their local Help Desk for general computer questions: https://it.rutgers.edu/helpsupport/

Law School IT in Newark can help students in case of emergency. It is in room 386 in the Newark Law School building and can be reached via email at computerservices@law.rutgers.edu or phone at 973-353-1290.